# **EDUCATOR RENEWAL – FIVE YEAR APPLICATION**

#### **Steps to Complete Application**

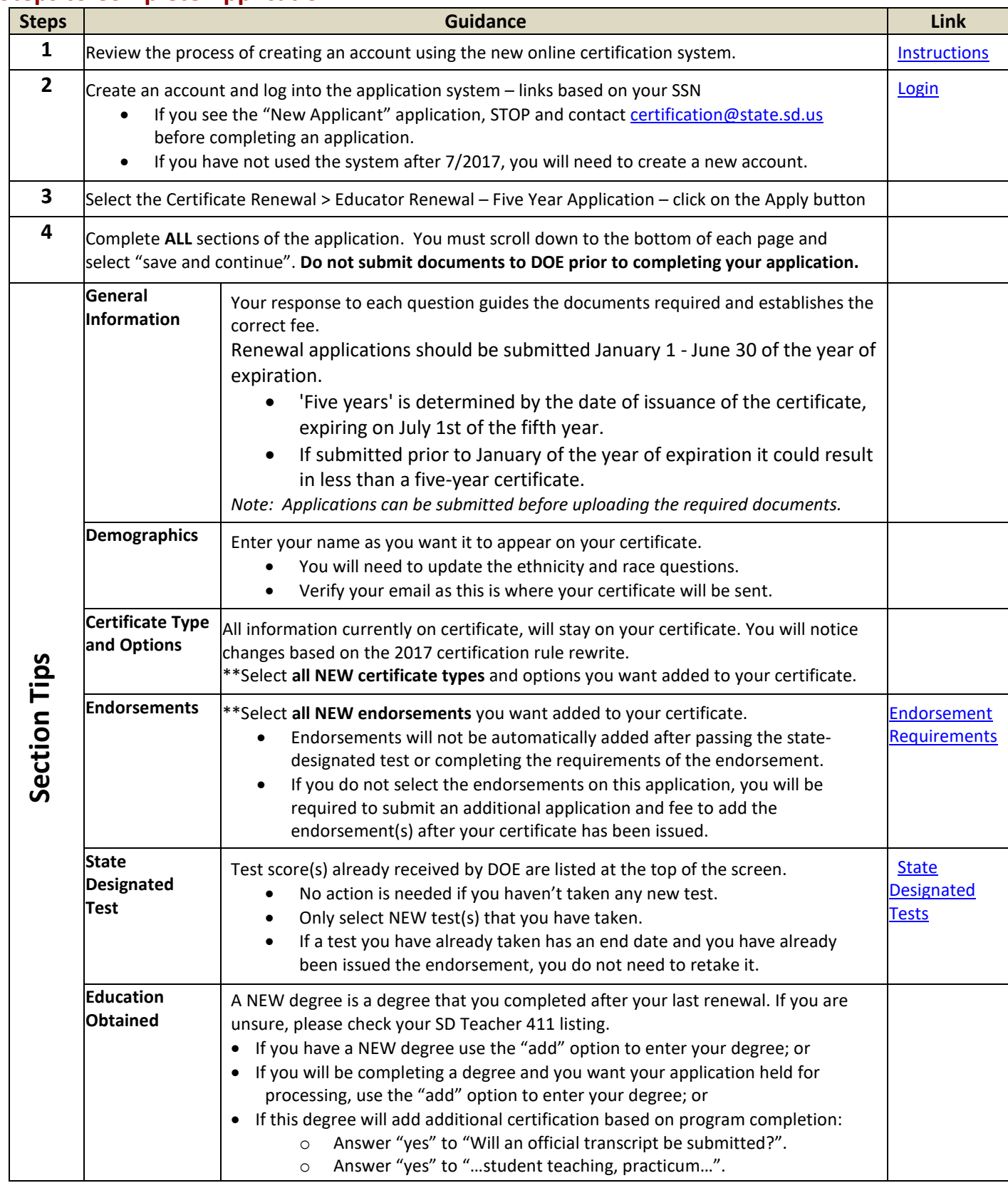

### **Steps to Complete Application Continued**

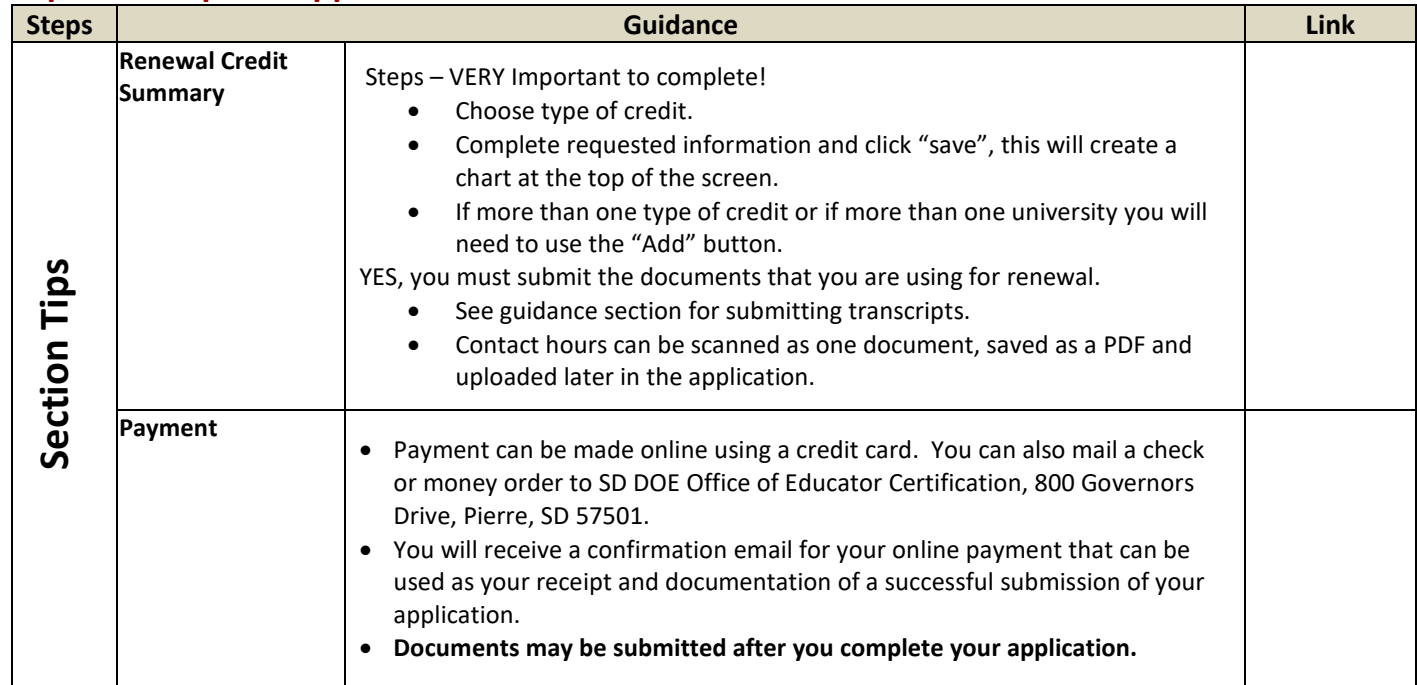

### **Guidance**

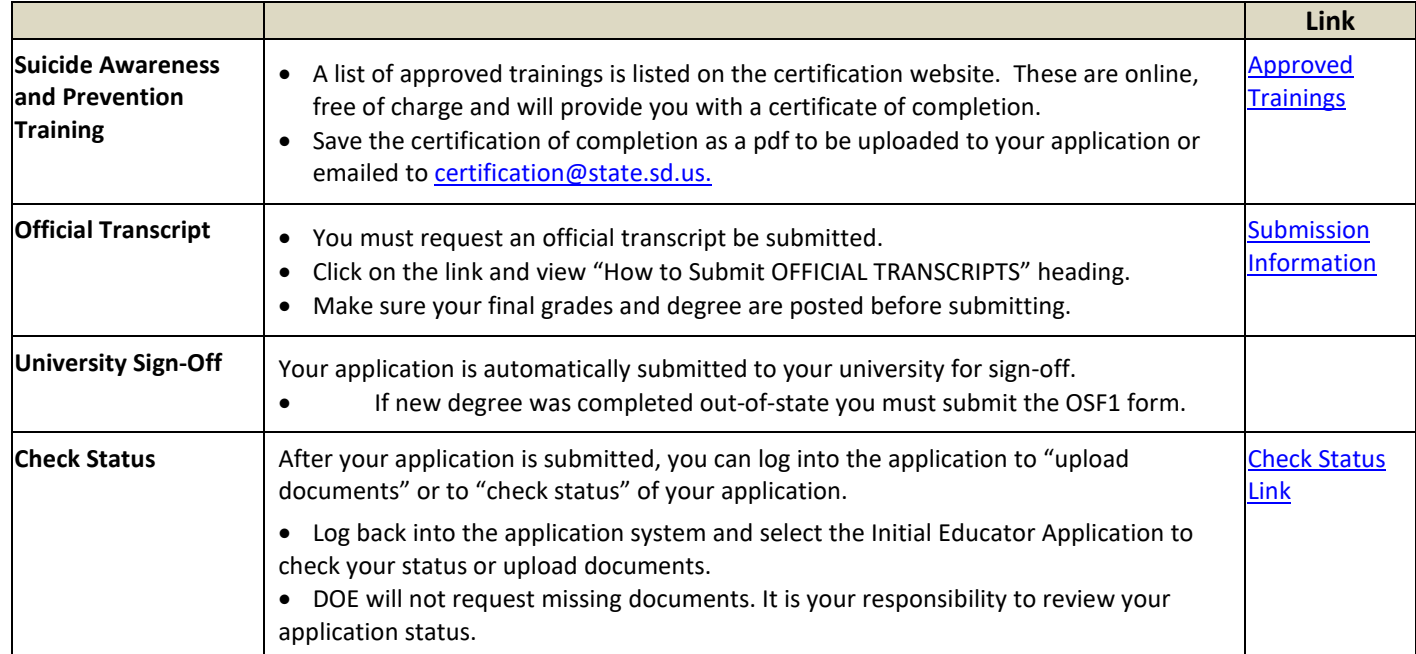

## **Guidance**

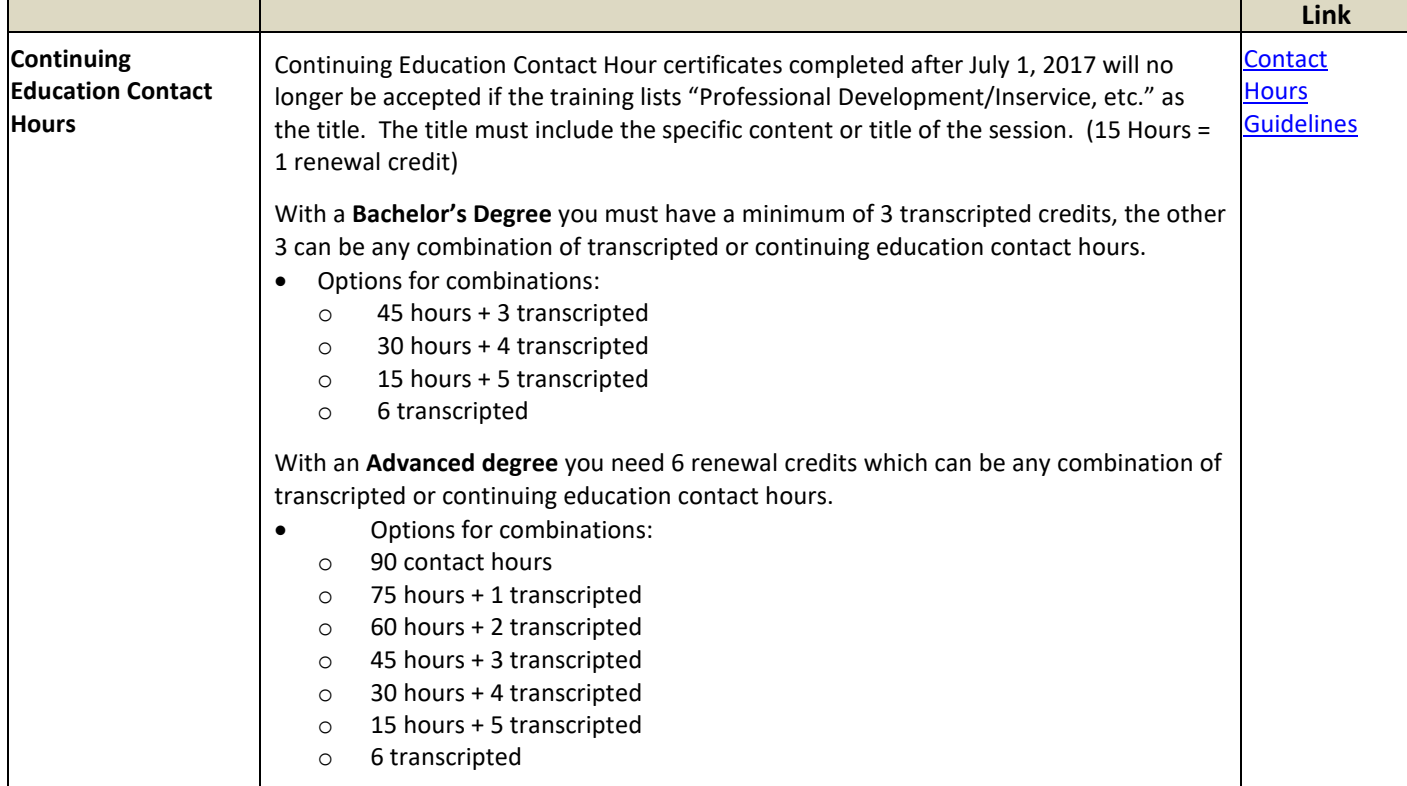

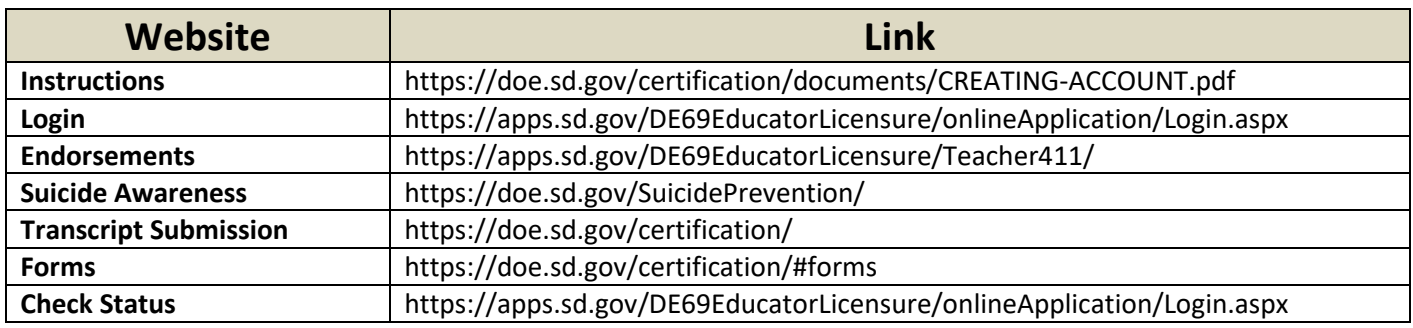